## 設置工事および支払のスケジュールを入力してください。

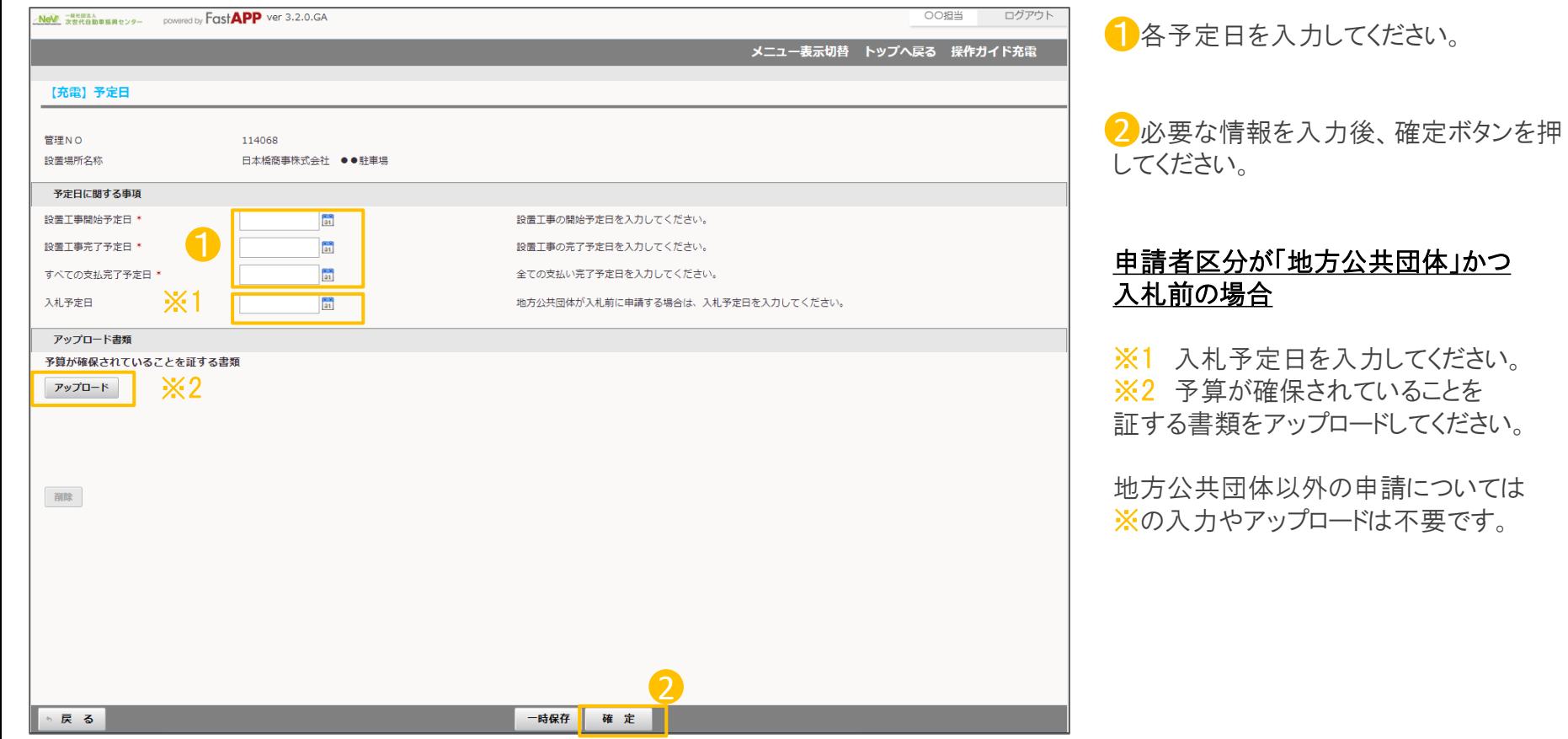